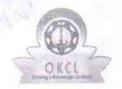

» If No; Date for next month

## eVidyalaya Half Yearly

rearly Report

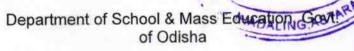

3473

| School Name               | : JHADALING HIGH SCHOOL             |                     |
|---------------------------|-------------------------------------|---------------------|
| U_DISE :<br>21180107003   | District : PURI                     | Block :<br>ASTARANG |
| Report Create Date : 00   | 00-00-00 00:00:00 (33530)           |                     |
| N. VELLE L. D. A. CAROLAN |                                     |                     |
|                           | general_info                        |                     |
| » Half Yearly Re          | eport No                            | 6                   |
| » Half Yearly Phase       |                                     | 4                   |
| » Implementing            | Partner                             | IL&FS ETS           |
| » Half Yearly Pe          | eriod from                          | 01/01/2018          |
| " Half Yearly Period till |                                     | 06/30/2018          |
| » School Coord            | ROJALIN<br>SWAIN                    |                     |
|                           | Leaves taken for the following      | g Month             |
| » Leave Month             | 1                                   | January             |
| » Leave Days1             |                                     | 4                   |
| » Leave Month 2           |                                     | February            |
| » Leave Days2             |                                     | 0                   |
| » Leave Month             | 3                                   | March               |
| » Leave Days3             |                                     | 2                   |
| » Leave Month             |                                     | April               |
| » Leave Days4             |                                     | 7                   |
| » Leave Month 5           |                                     | May                 |
| Louve Duys5               |                                     | 0                   |
| » Leave Month 6           |                                     | June                |
| » Leave Days6             |                                     | 0                   |
| » Leave Month             |                                     | July                |
| » Leave Days7             | 0                                   |                     |
|                           | Equipment Downtime De               |                     |
| » Equipment a             | Yes                                 |                     |
| » Downtime >              | 4 Working Days                      | No                  |
| » Action after 4          | working days are over for Equipment |                     |
|                           | Training Details                    |                     |
| » Refresher tra           | aining Conducted                    | Yes                 |
| » Refresher tra           | 02/06/2018                          |                     |

## **Educational content Details**

| e Content installed?                                                                                                    | Yes           |
|----------------------------------------------------------------------------------------------------|---------------|
| SMART Content with Educational software?                                                                                                    | Yes           |
| Stylus/ Pens                                                                                                    | Yes           |
| USB Cable                                                                                                    | Yes           |
| Software CDs                                                                                                    | Yes           |
| User manual                                                                                                    | Yes           |
| Recurring Service Details                                                                                                    |               |
| Register Type (Faulty/Stock/Other Register)                                                                                                    | YES           |
| Register Quantity Consumed                                                                                                    | 1             |
| Blank Sheet of A4 Size                                                                                                    | Yes           |
| A4 Blank Sheet Quantity Consumed                                                                                                    | 2899          |
| Cartridge                                                                                                    | Yes           |
| Cartridge Quantity Consumed                                                                                                    | 1             |
| SUSB Drives                                                                                                    | Yes           |
| USB Drives Quantity Consumed                                                                                                    | 1             |
| Plank DVDs Rewritable                                                                                                    | Yes           |
| » Blank DVD-RW Quantity Consumed                                                                                                    | 25            |
| » White Board Marker with Duster                                                                                                    | Yes           |
| » Quantity Consumed                                                                                                    | 6             |
| » Electricity bill                                                                                                    | Yes           |
| » Internet connectivity                                                                                                    | Yes           |
| » Reason for Unavailablity                                                                                                    |               |
| Electrical Meter Reading and Generator                                                                                                    | Meter Reading |
| » Generator meter reading                                                                                                    | 12            |
| » Electrical meter reading                                                                                                    | 348           |
| Equipment replacement det                                                                                                    | tails         |
| » Replacement of any Equipment by Agency                                                                                                    | No            |
| » Name of the Equipment                                                                                                    |               |
| Theft/Damaged Equipme                                                                                                    | nt            |
|                                                                                                    | No            |
| » Equipment theft/damage                                                                                                    |               |
| » If Yes; Name the Equipment  Lab Utilization details                                                                                                    |               |
| The desired of the second second seco | 54            |
| » No. of 9th Class students                                                                                                    | 54            |
| » 9th Class students attending ICT labs                                                                                                    | 64            |
| » No. of 10th Class students                                                                                                    | 64            |
| » 10th Class students attending ICT labs                                                                                                    |               |
| No. of hours for the following month lab                                                                                                    |               |
| » Month-1                                                                                                    | January       |
| » Nours1                                                                                                    | 68            |
| » Month-2                                                                                                    | February      |

| Hours2                                  | 60    |
|-----------------------------------------|-------|
| Month-3                                 | March |
| Hours3                                  | 63    |
| Month-4                                 | April |
| Hours4                                  | 30    |
| Month-5                                 | May   |
| Hours5                                  | 6     |
| Month-6                                 | June  |
| Hours6                                  | 33    |
| Month-7                                 | July  |
| Hours7                                  | 0     |
| Server & Node Downtime det              | tails |
| Server Downtime Complaint logged date1  |       |
| Server Downtime Complaint Closure date1 |       |
| Server Downtime Complaint logged date2  |       |
| Server Downtime Complaint Closure date2 |       |
| Server Downtime Complaint logged date3  |       |
| Server Downtime Complaint Closure date3 |       |
| » No. of Non-working days in between    | 0     |
| » No. of working days in downtime       | 0     |
| Stand alone PC downtime de              | tails |
| » PC downtime Complaint logged date1    |       |
| » PC downtime Complaint Closure date1   |       |
| » PC downtime Complaint logged date2    |       |
| » PC downtime Complaint Closure date2   |       |
| » PC downtime Complaint logged date3    |       |
| » PC downtime Complaint Closure date3   |       |
| » No. of Non-working days in between    | 0     |
| » No. of working days in downtime       | 0     |
| UPS downtime details                    |       |
| » UPS downtime Complaint logged date1   |       |
| » UPS downtime Complaint Closure date1  |       |
| » UPS downtime Complaint logged date2   |       |
| » UPS downtime Complaint Closure date2  |       |
| » UPS downtime Complaint logged date3   |       |
| » UPS downtime Complaint Closure date3  |       |
| » No. of Non-working days in between    | 0     |
| » No. of working days in downtime       | 0     |
| Genset downtime details                 | S     |
| » UPS downtime Complaint logged date1   |       |
| » UPS downtime Complaint Closure date1  |       |
| » UPS downtime Complaint logged date2   |       |

中的

| UPS downtime Complaint logged date3 UPS downtime Complaint Closure date3                                                                                                    |             |
|----------------------------------------------------------------------------------------------------|-------------|
|                                                                                                    | 0           |
| No. of Non-working days in between  No. of working days in downtime                                                                                                    | 0           |
|                                                                                                    |             |
| Integrated Computer Projector downti                                                                                                    | The details |
| Projector downtime Complaint logged date1                                                                                                    |             |
| Projector downtime Complaint Closure date1                                                                                                    |             |
| Projector downtime Complaint logged date2                                                                                                    |             |
| Projector downtime Complaint Closure date2                                                                                                    |             |
| Projector downtime Complaint logged date3                                                                                                    |             |
| Projector downtime Complaint Closure date3                                                                                                    | 0           |
| No. of Non-working days in between                                                                                                    |             |
| No. of working days in downtime                                                                                                    | 0           |
| Printer downtime details                                                                                                    |             |
| Printer downtime Complaint logged date1                                                                                                    |             |
| Printer downtime Complaint Closure date1                                                                                                    |             |
| Printer downtime Complaint logged date2                                                                                                    |             |
| Printer downtime Complaint Closure date2                                                                                                    |             |
| Printer downtime Complaint logged date3                                                                                                    |             |
| Printer downtime Complaint Closure date3                                                                                                    |             |
| No. of Non-working days in between                                                                                                    | 0           |
| » No. of working days in downtime                                                                                                    | 0           |
| Interactive White Board (IWB) downt                                                                                                    | ime details |
| » IWB downtime Complaint logged date1                                                                                                    |             |
| » IVVB downtime Complaint Closure date1                                                                                                    |             |
| » IWB downtime Complaint logged date2                                                                                                    |             |
| » IWB downtime Complaint Closure date2                                                                                                    |             |
| » IWB downtime Complaint logged date3                                                                                                    |             |
| » IWB downtime Complaint Closure date3                                                                                                    |             |
| » No. of Non-working days in between                                                                                                    | 0           |
| » No. of working days in downtime                                                                                                    | 0           |
| Servo stabilizer downtime de                                                                                                    | tails       |
| » stabilizer downtime Complaint logged date1                                                                                                    |             |
| » stabilizer downtime Complaint Closure date1                                                                                                    |             |
| " Stabilizer downtains comprise                                                                                                    |             |
|                                                                                                    |             |
| » stabilizer downtime Complaint Glosure date2  » stabilizer downtime Complaint logged date2  » stabilizer downtime Complaint Closure date2                                    |             |
| » stabilizer downtime Complaint logged date2                                                                                                    |             |
| <ul> <li>» stabilizer downtime Complaint logged date2</li> <li>» stabilizer downtime Complaint Closure date2</li> </ul>                                                       |             |
| <ul> <li>» stabilizer downtime Complaint logged date2</li> <li>» stabilizer downtime Complaint Closure date2</li> <li>» stabilizer downtime Complaint logged date3</li> </ul> | 0           |

| » peripheral downtime Complaint logged date1  |   |
|-----------------------------------------------|---|
| » peripheral downtime Complaint Closure date1 |   |
| » peripheral downtime Complaint logged date2  |   |
| » peripheral downtime Complaint Closure date2 |   |
| » peripheral downtime Complaint logged date3  |   |
| » peripheral downtime Complaint Closure date3 |   |
| » No. of Non-working days in between          | 0 |
| » No. of working days in downtime             | 0 |

Signature of Head Master Mistress with Seal